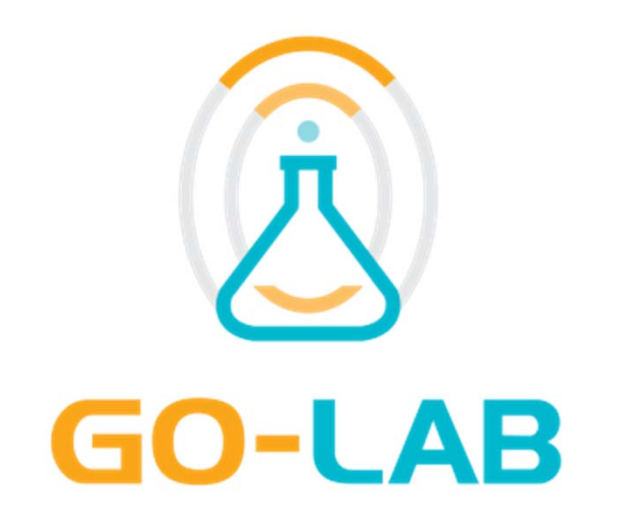

## **Smartgateway: Interconnection of remote labs and learning tools**

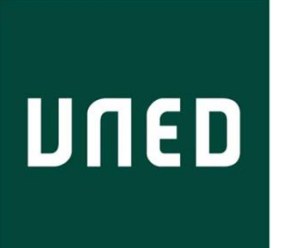

Group Meeting, 14 Feb 2014 Irene Lequerica, Agustín Caminero, UNED

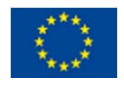

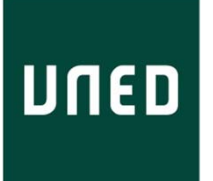

#### **Agenda**

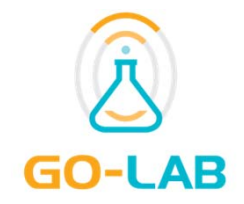

- 1. Background
- 2. Go-Lab project objectives and requirements
- 3. Smartgateway functionalities
- 4. Smartgateway architecture
- 5. Smartgateway screenshots
- 6. Implementation
- 7. Dissemination

## **UNED**

#### **Background**

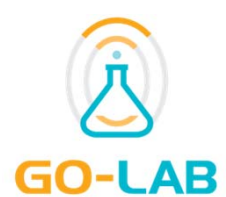

- **►** Existence of legacy labs.
- **► Existence of Remote Laboratory** Management Systems (RLMS) which can handle a large number of laboratories.
	- $\overline{\phantom{a}}$  RLMSs provide (among other features):
		- $\checkmark$  Authorisation, Authentication, and Accounting (AAA) for labs.
		- $\checkmark$  Federation of laboratories, mainly using the same RLMS.
	- $\overline{\phantom{a}}$  Examples of RLMSs:
		- Weblab-Deusto, Labshare Sahara, MIT iLabs

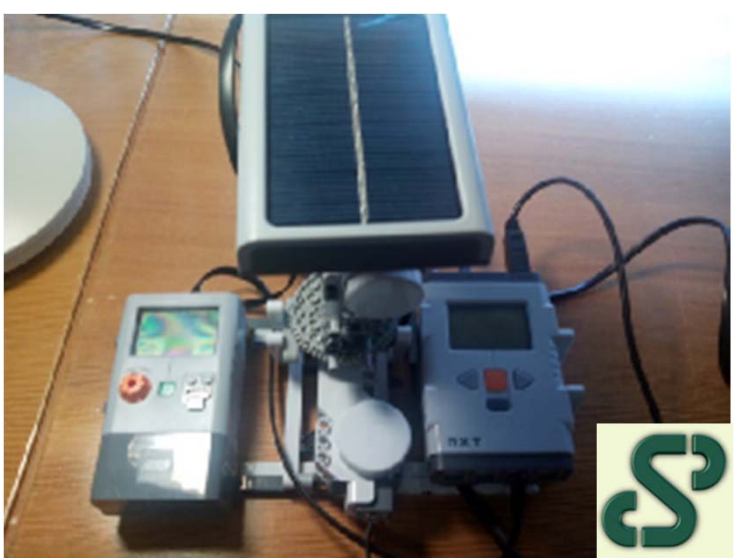

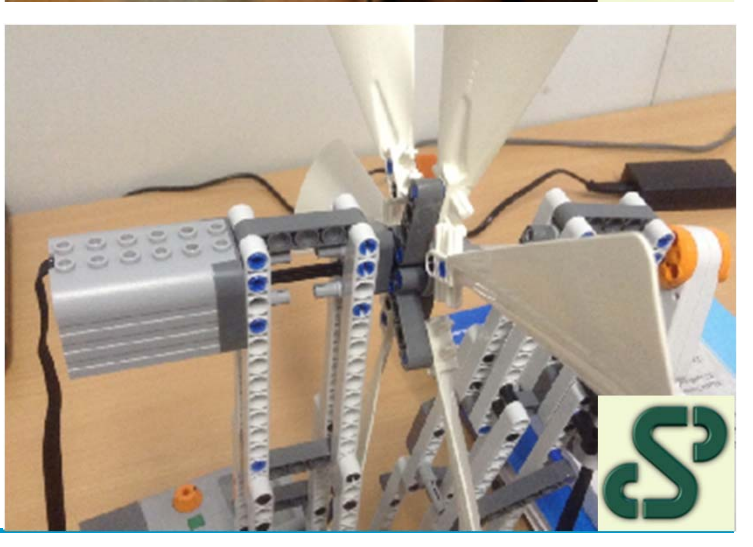

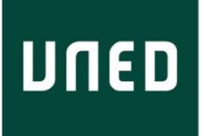

#### **Go-Lab project objectives and requirements**

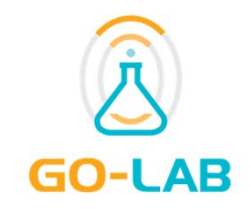

- $\blacktriangleright$  **Golab project strives at:**
	- T. allowing teacher/students from many primary/secondary schools the access to a federation of real heterogeneous scientific laboratories.
- $\triangleright$  The inclusion of existing laboratories in the Golab project would require:
	- $\mathcal{L}_{\mathcal{A}}$ in-depth re-implementations in the existing legacy labs and RLMSs.
	- T. development of plugins for RLMSs (one for each pair of RLMSs).
- $\triangleright$  The smartgateway fills the gap between existing legacy labs (isolated or handled by RLMSs) and learning tools (e.g. C/LMSs), so that legacy labs can be used in the context of the Golab project.
	- $\mathcal{L}_{\mathcal{A}}$ The smartgateway is a **hourglass** that connects a variety of labs and learning tools.

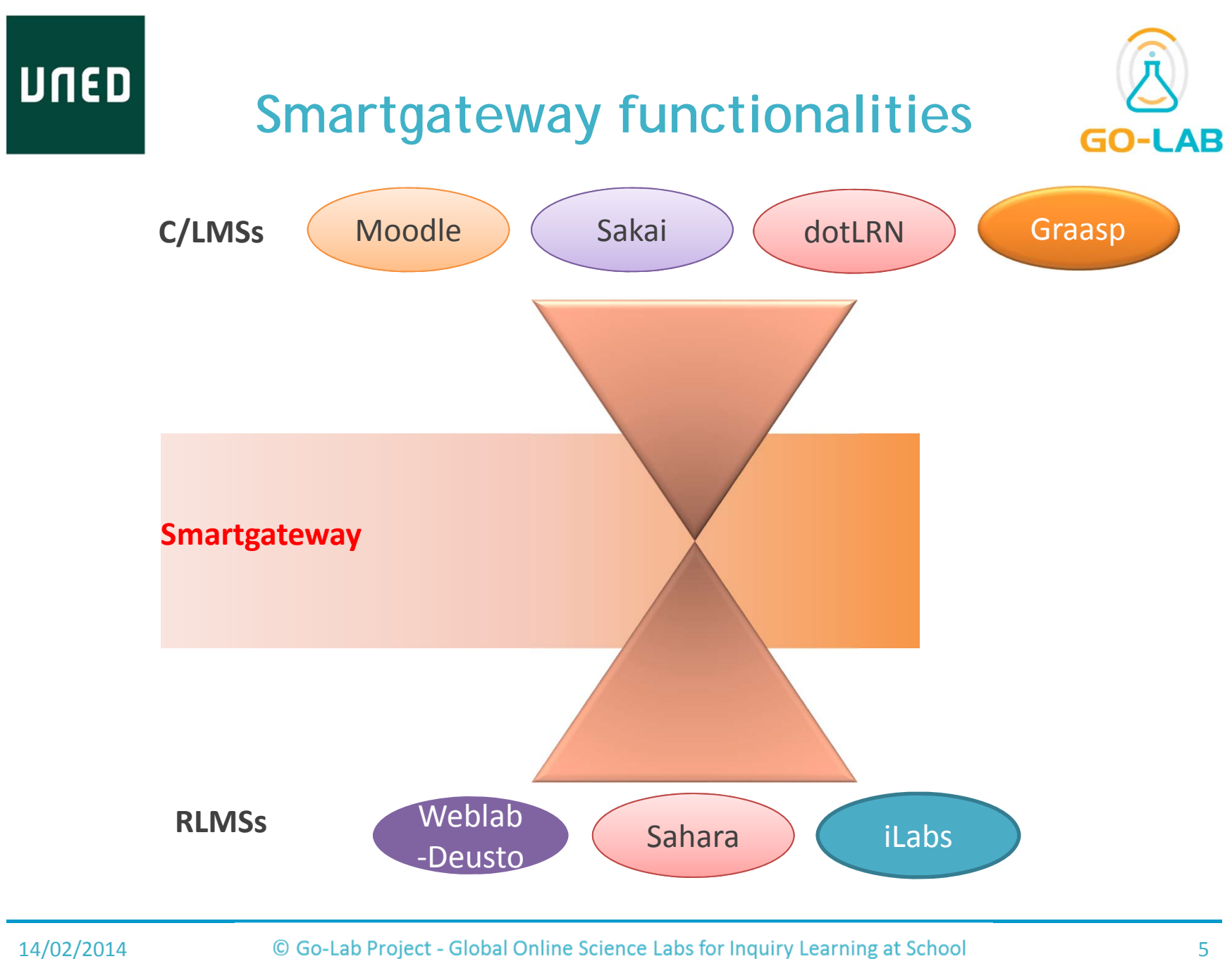

Co-funded by EU (7<sup>th</sup> Framework Programme)

# **UNED**

#### **Smartgateway functionalities**

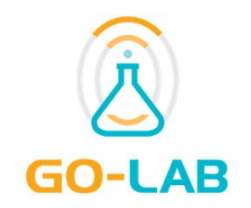

- The Smartgateway provides a way to allow …
	- the federation of heterogeneous labs (e.g. labs from a variety of RLMSs) that can be accessed by a variety of C/LMSs.
		- $\checkmark$  Only one plugin per RLMS is needed.
	- T. wrap the authentication and authorisation processes of the laboratory (or RLMS).
		- Request/accept/reject the use of a lab, publish labs for open use, publish labs for restricted use…
	- act as a bridge to request reservations to the laboratory (or RLMS).
	- interact with the laboratory (or RLMS) to enable the proper separation of the service into different apps as requested by the user.
	- translate the data provided by the particular laboratories to the specifications defined (WS + JSON).

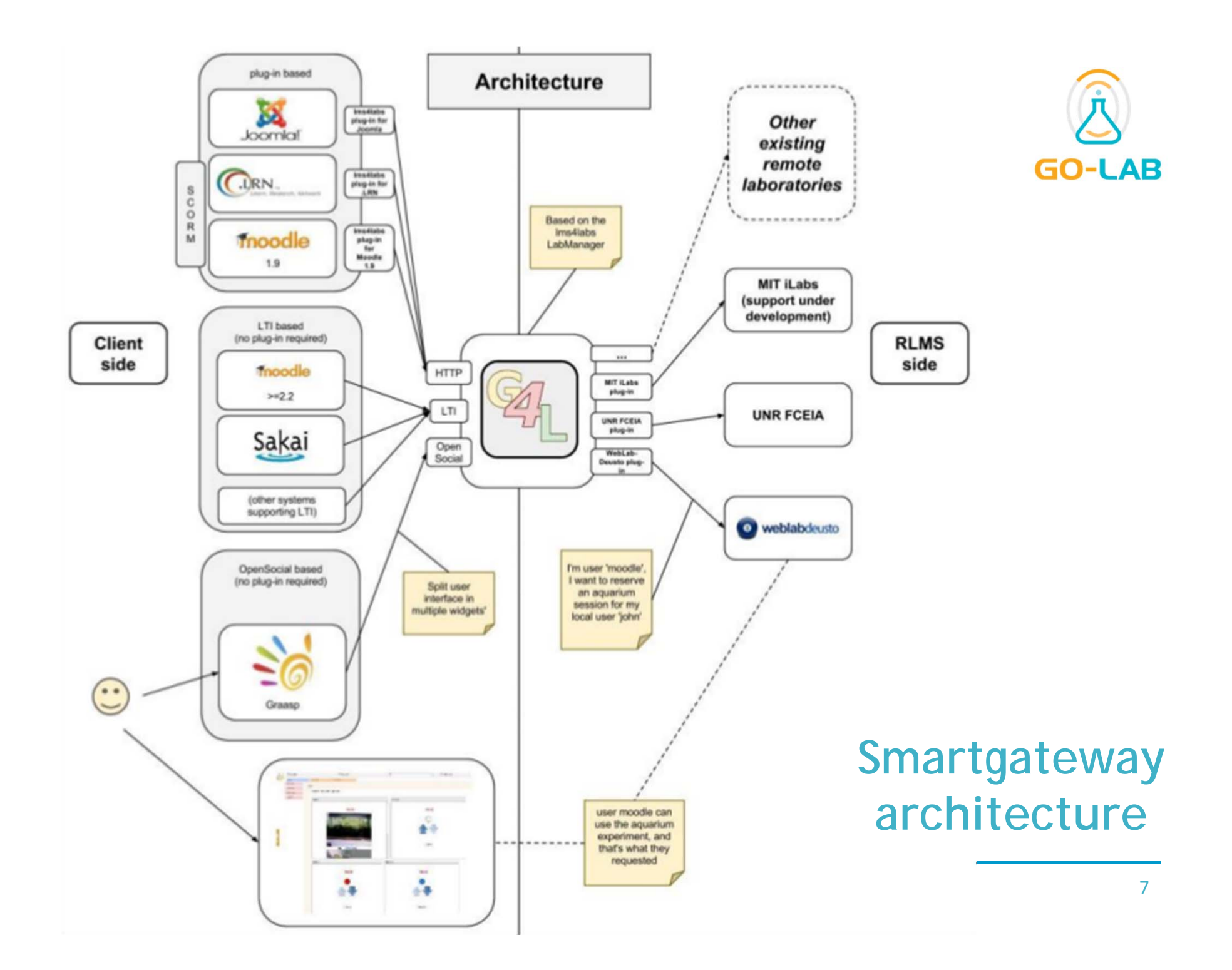

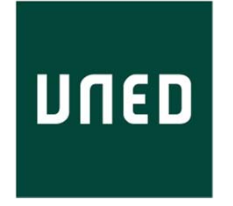

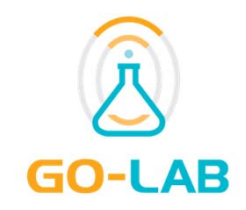

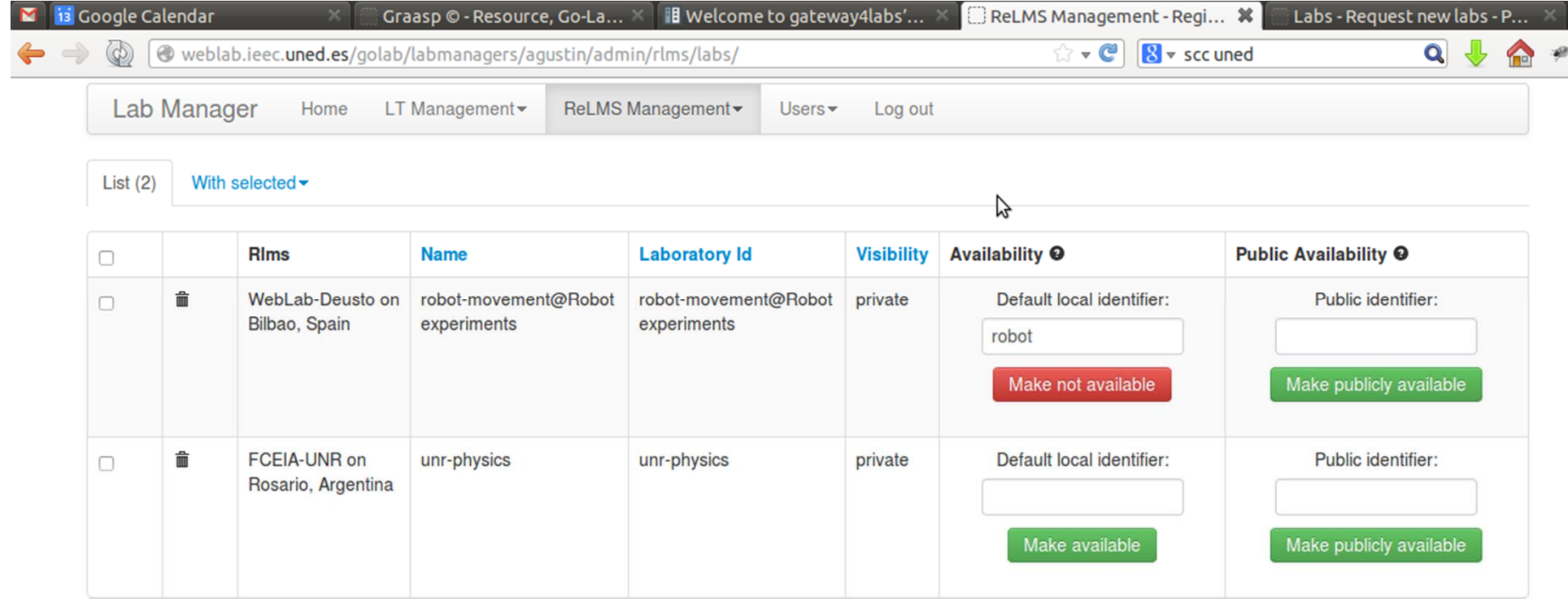

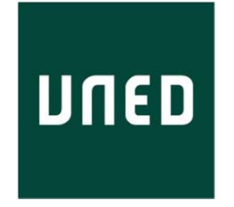

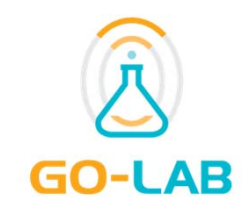

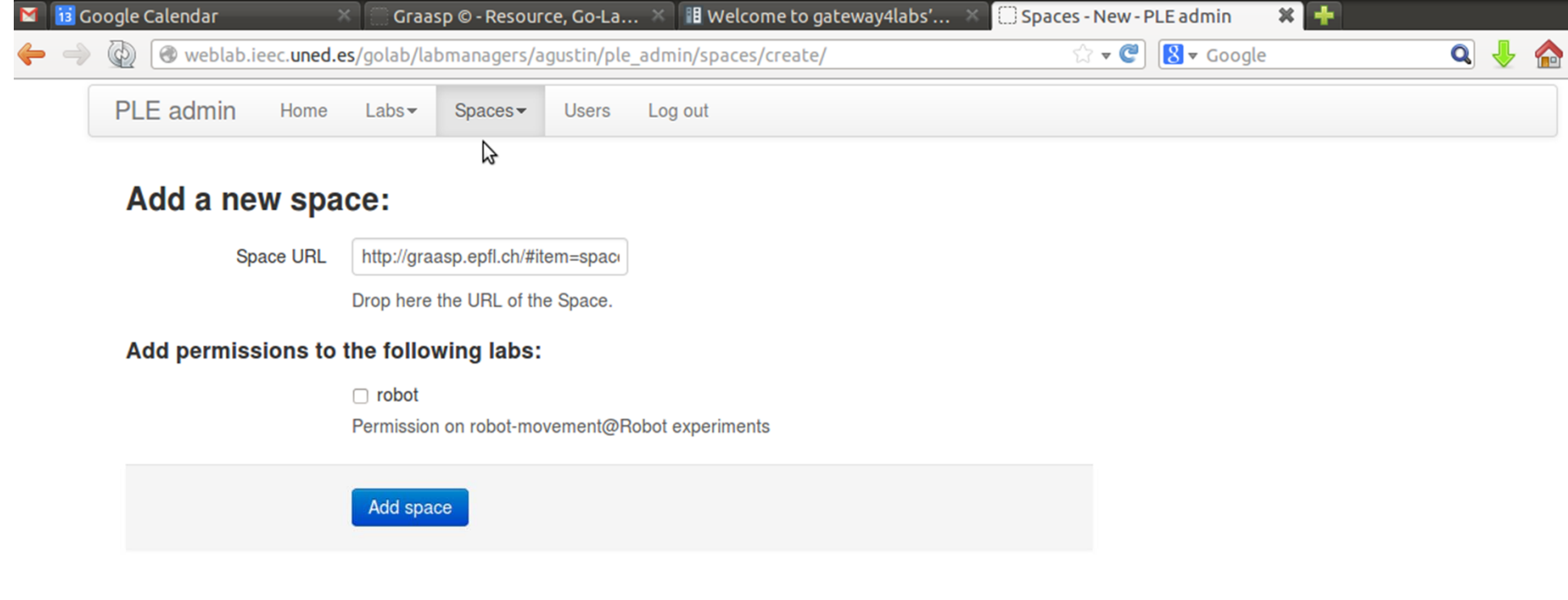

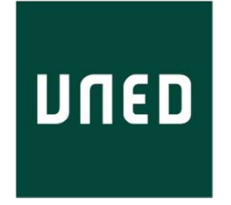

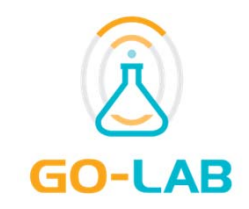

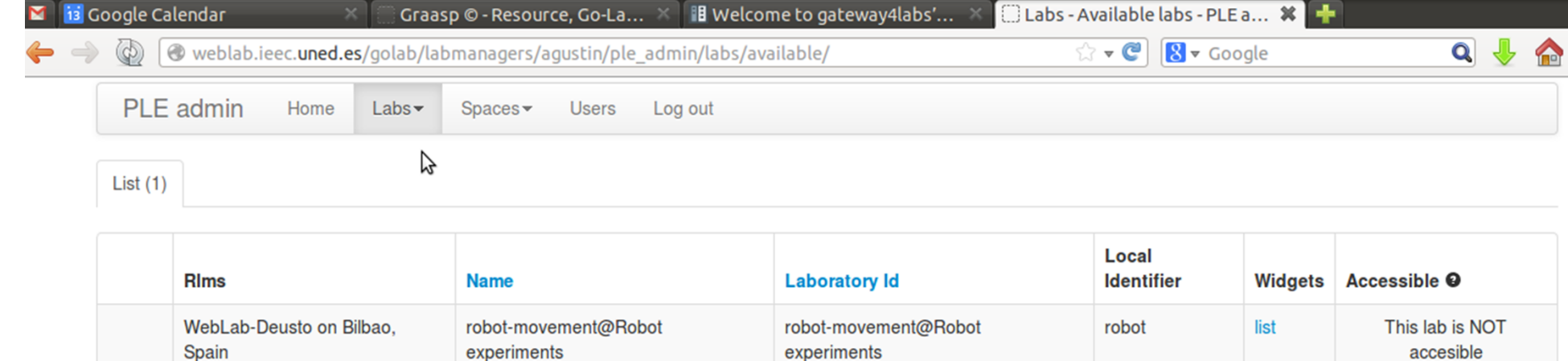

accesible Make accessible

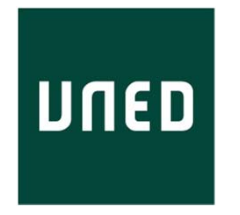

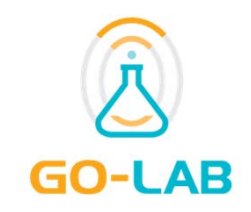

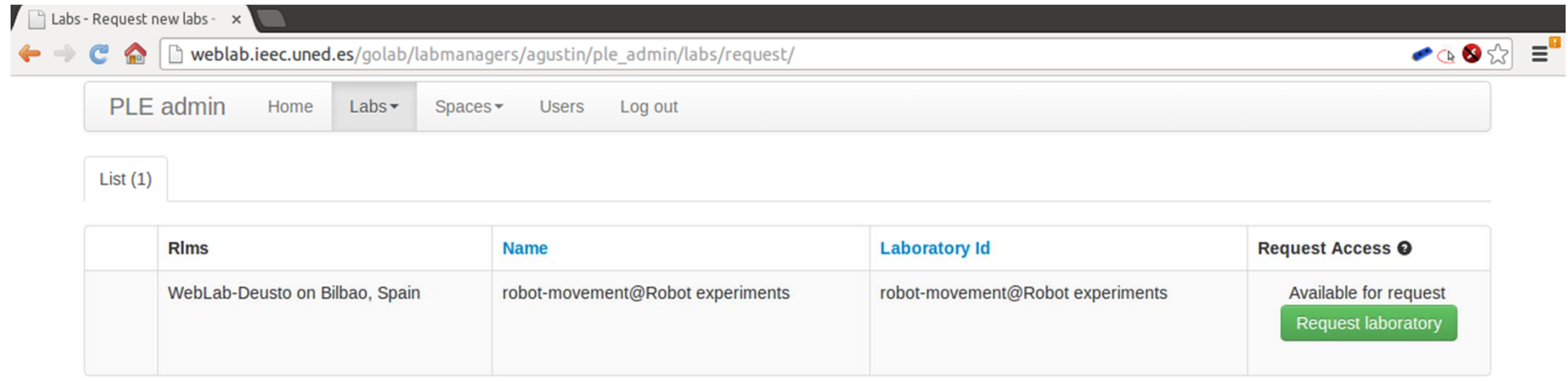

# **UNED**

#### **Implementation**

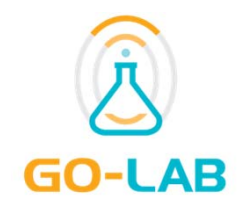

- ▶ Python Flask framework
- **Documentation:** 
	- http://gateway4labs.readthedocs.org/en/latest/

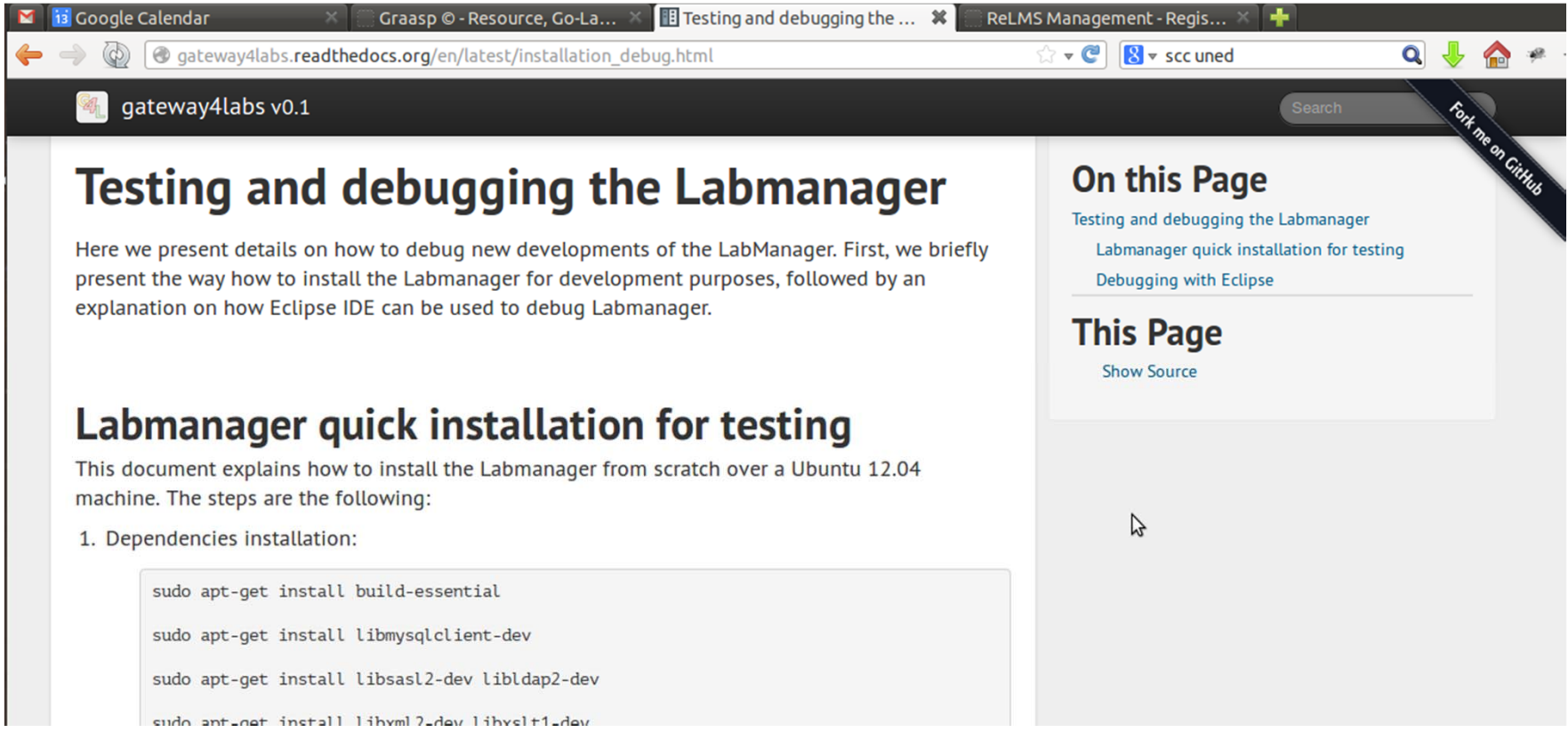

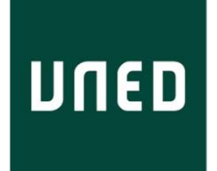

#### **Dissemination**

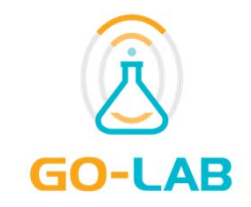

- Deliverable 4.1 Specifications of the lab-owner services and cloud services – Initial
	- $\mathcal{L}_{\mathcal{A}}$  Available at: http://graasp.epfl.ch/attachment/download/file/6011
- TAEE 2014 (first review process successed, in writing status right now)
	- $\Box$  On the integration of remote laboratories in collaborative social media platforms.

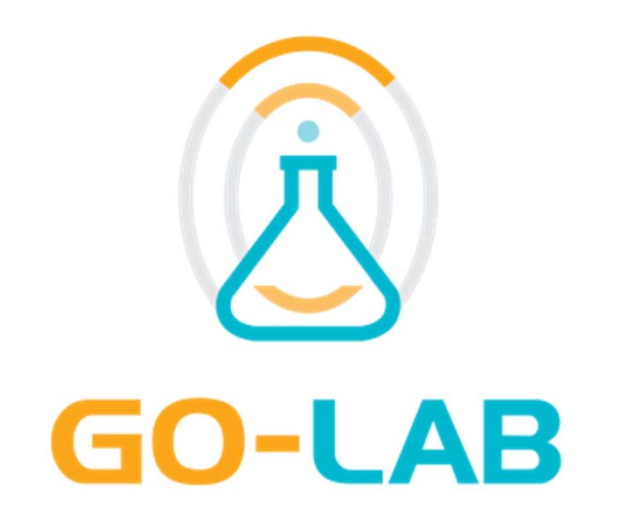

## **Smartgateway: Interconnection of remote labs and learning tools**

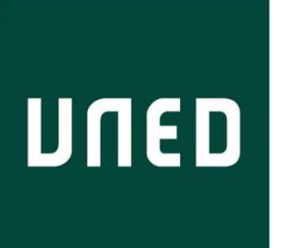

Group Meeting, 14 Feb 2014 Irene Lequerica, Agustín Caminero, UNED

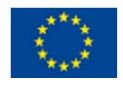